# **caNanoLab 2.3.4 Release Note**

Welcome to the caNanoLab 2.3.4. Release Note, July 13, 2018. Topics in this Release Note include the following.

- [Fixed Bugs](#page-0-0)
- [Improvements](#page-0-1)
- [Known Issues and Workarounds](#page-3-0)
- [Release History](#page-3-1)

#### **JIRA**

If you have access to the JIRA Tracking System, click a JIRA link to review additional development details.

### <span id="page-0-0"></span>Fixed Bugs

The following table lists and describes the bug(s) resolved in this caNanoLab release.

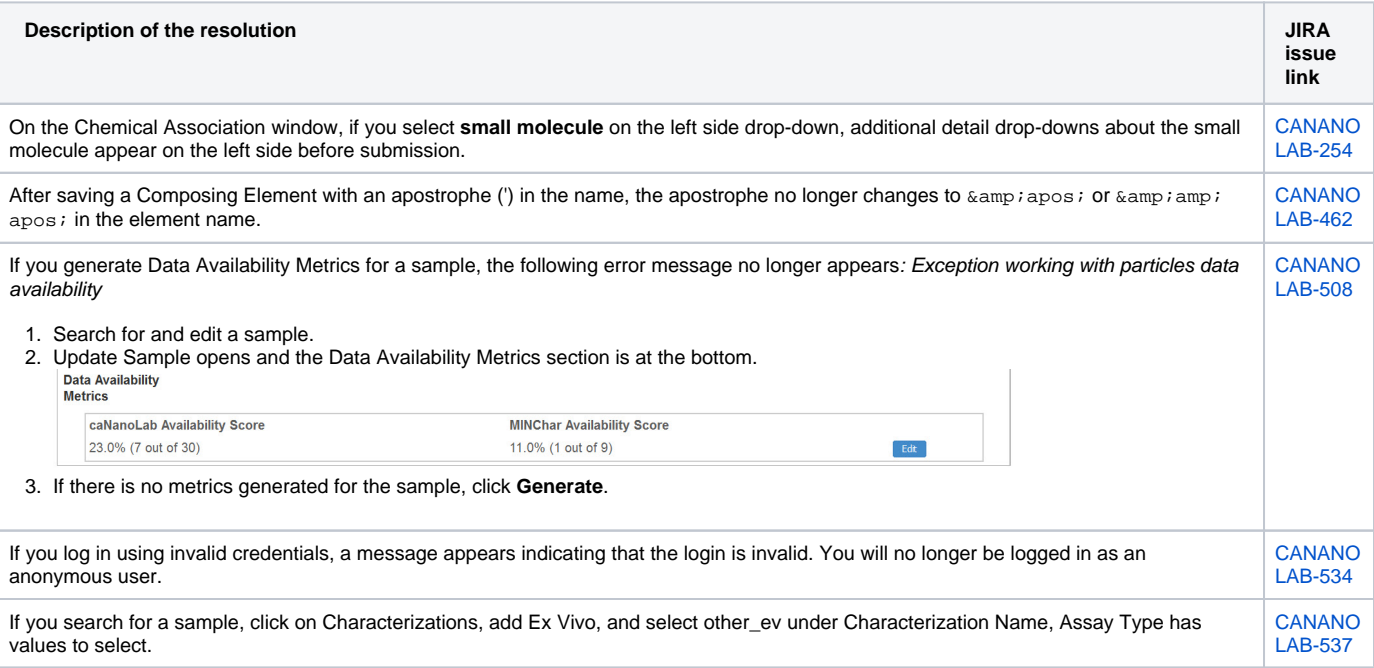

#### <span id="page-0-1"></span>Improvements

The following table lists and describes the new feature(s) in this caNanoLab release.

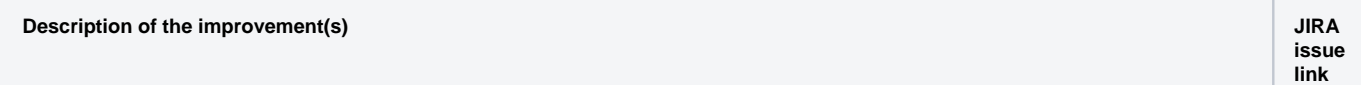

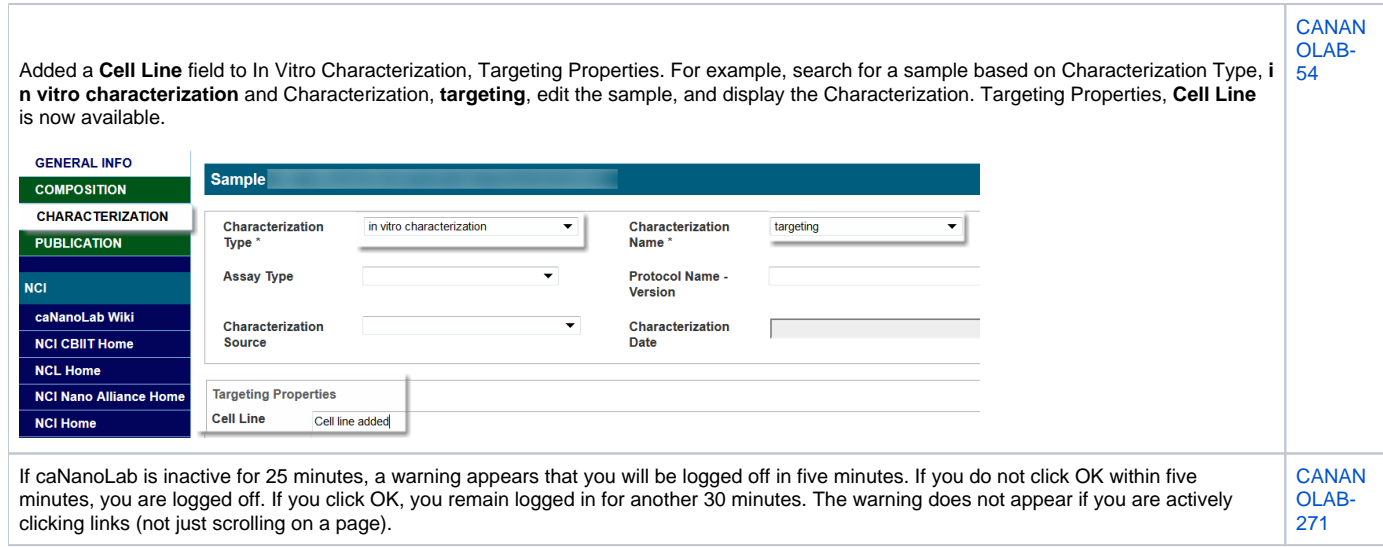

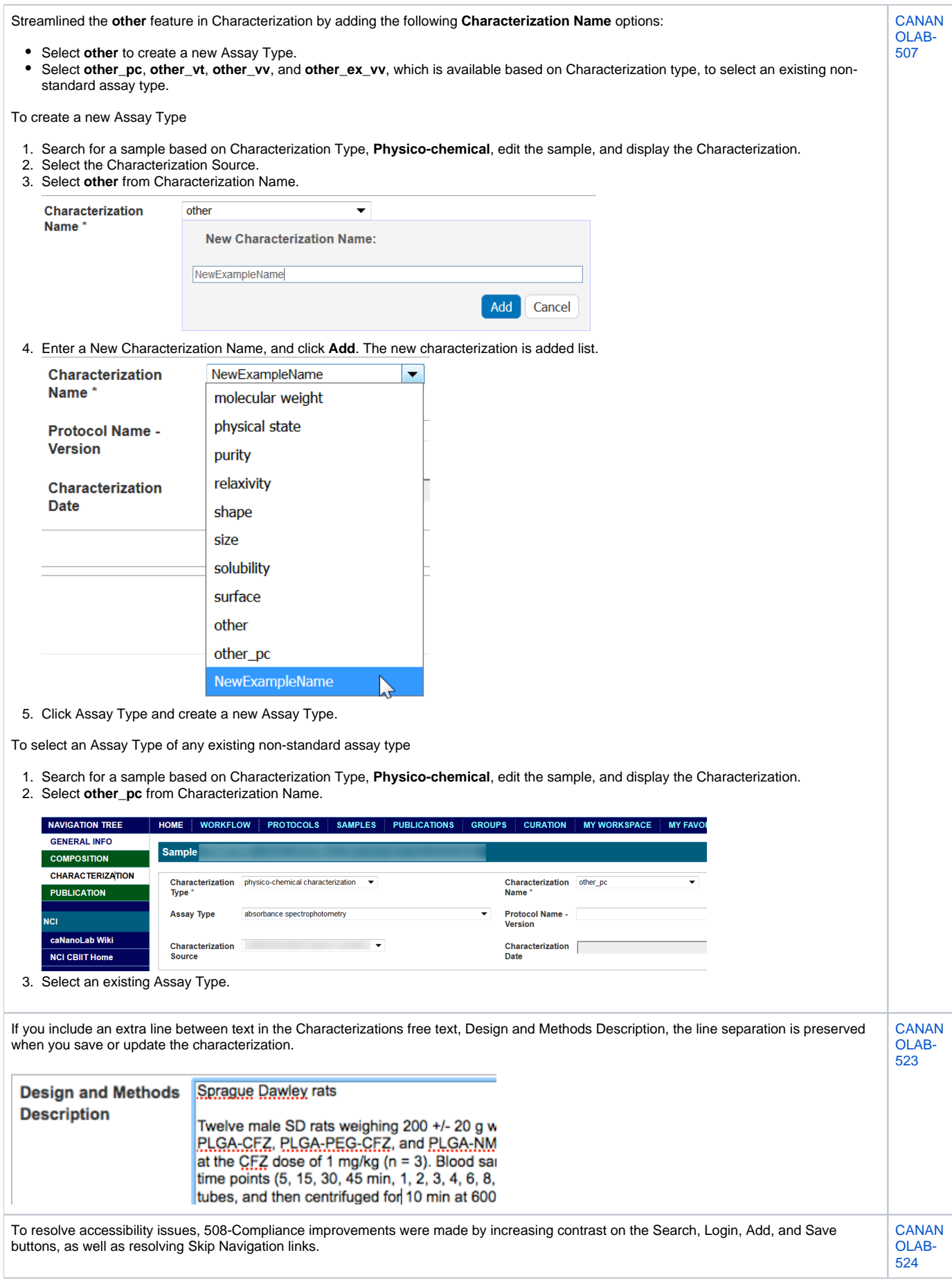

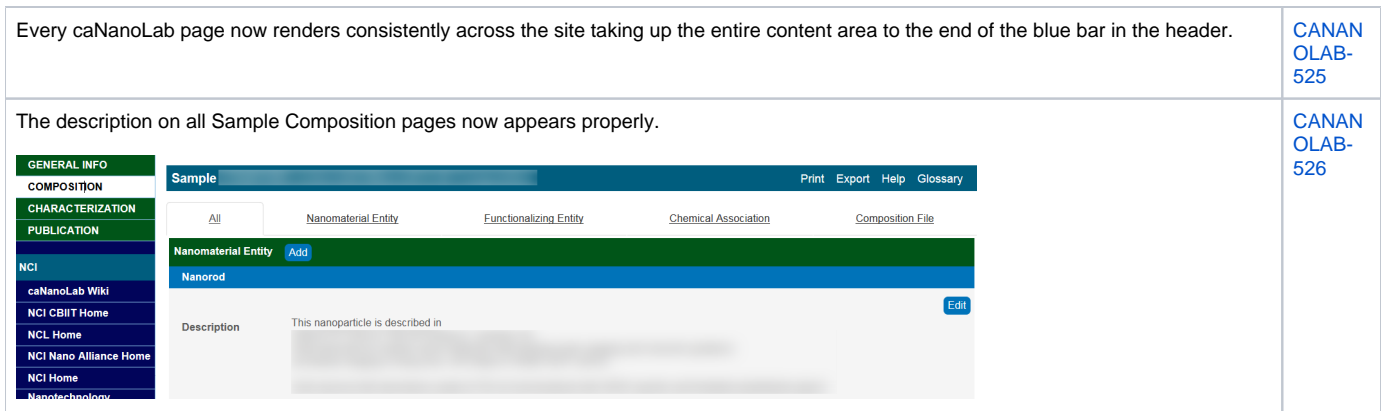

# <span id="page-3-0"></span>Known Issues and Workarounds

The following table lists and describes how to work around the following remaining issues in caNanoLab.

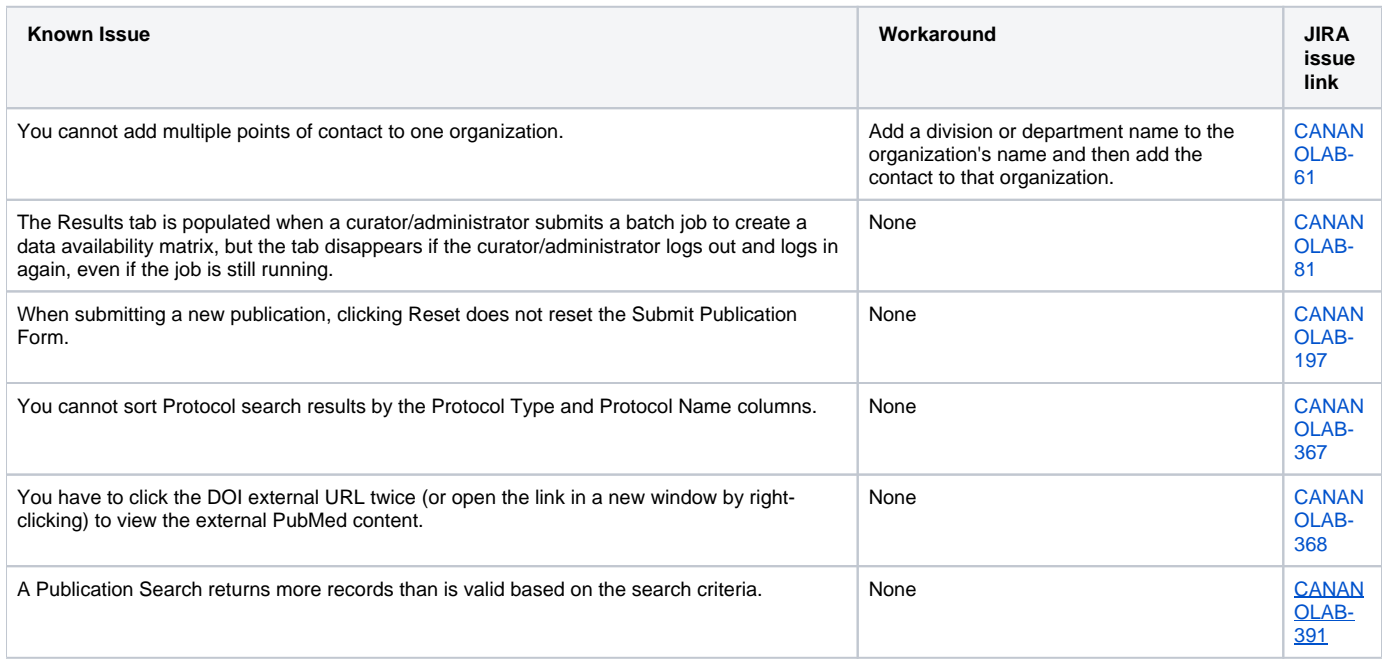

## <span id="page-3-1"></span>Release History

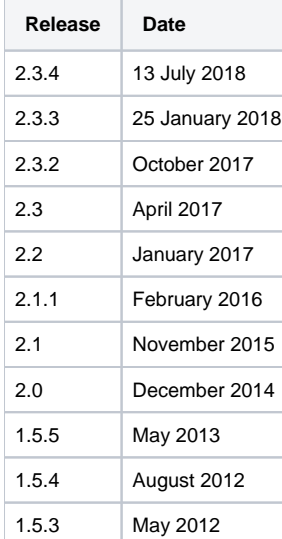

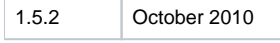